# Aplicacions de la Programació No Lineal.

## Pràctiques amb LINGO.

Jordi Castro, F. Javier Heredia Departament d'Estadística i Investigació Operativa Secció d'Informàtica UPC

# $\mathbf{f}_\mathbf{ndex}$

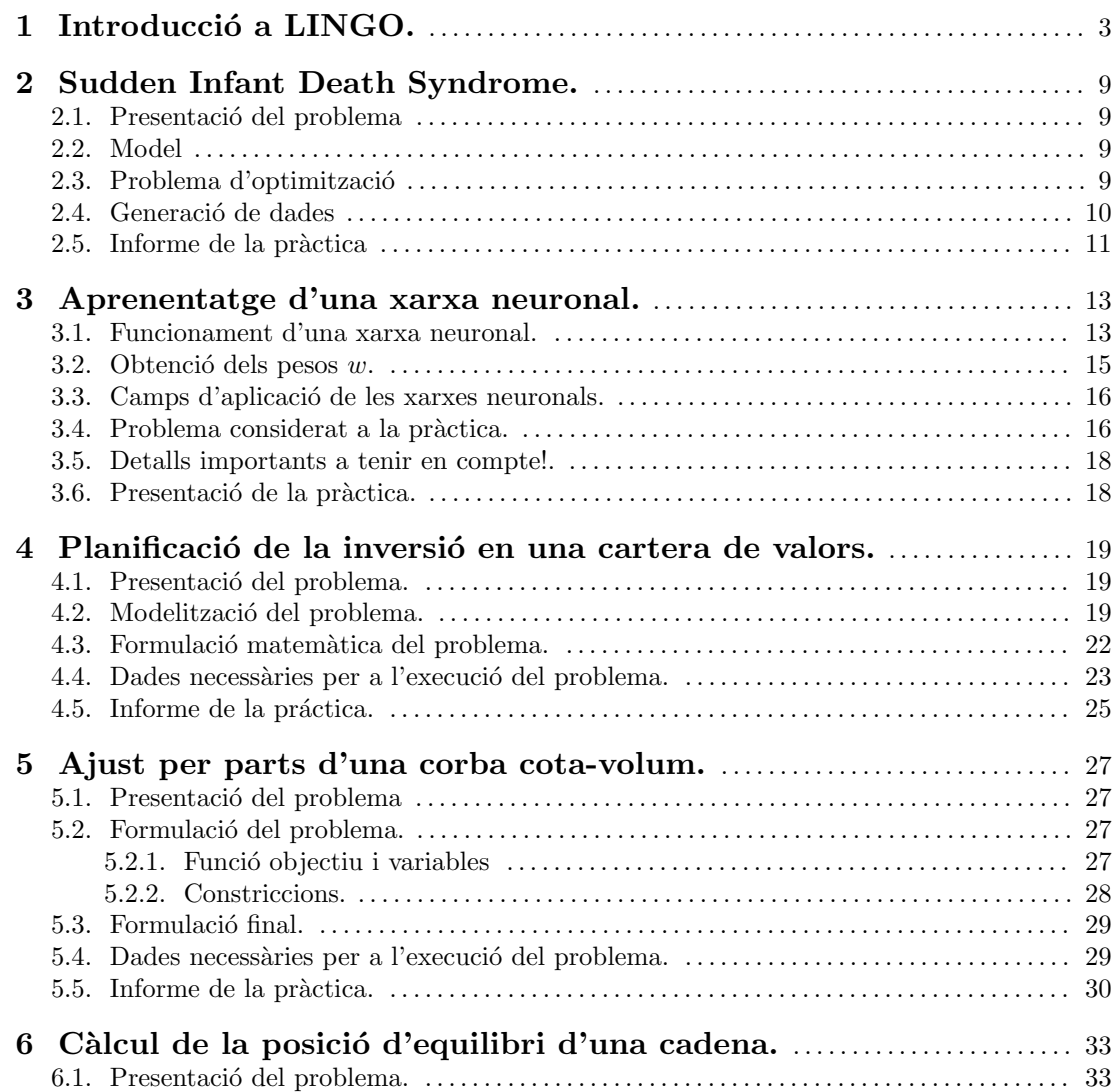

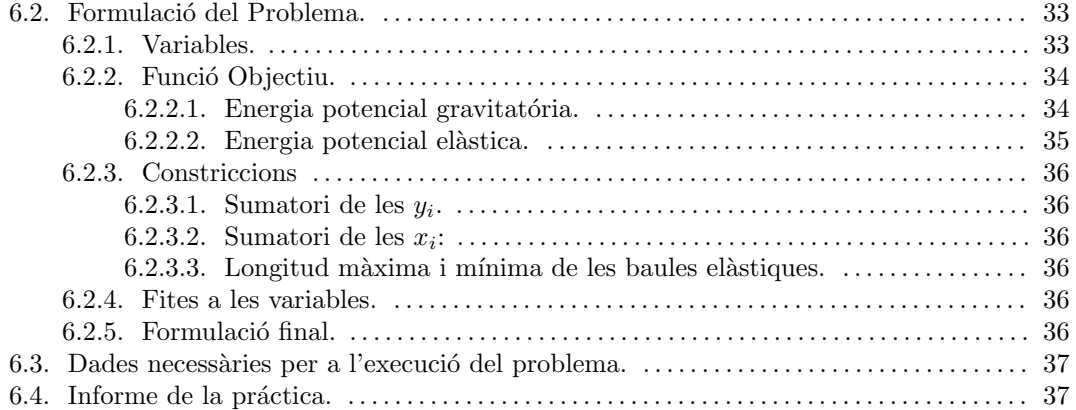

### 1 Introducció a LINGO.

Lingo és un paquet comercial de modelització de problemes. Això vol dir que amb ell es poden formular, en un llenguatge m´es o menys senzill, una gran varietat de problemes de programaci´o matem`atica (tant lineal, com no lineal, com entera), i obtenir directament la solució del mateix. Internament el que fa Lingo quan li entrem un model és analitzar-lo, decidir quin tipus de problema és (lineal, no lineal, etc.) i cridar a una rutina interna d'optimització específica per aquest tipus de problemes. La versió que teniu disponible de Lingo corre sota Windows 3.xx i Windows95, i es troba instal·lada als PC's de les aules informàtiques de la F.M.E.

Aquí només esmentarem algunes de les característiques del llenguatge de modelització de Lingo. Per tenir més detalls es pot consultar el manual de referència del paquet (adreceu-vos al vostre professor), o bé es pot donar una ullada al "help" (força clar) que té incorporat.

La forma de treballar amb Lingo es pot resumir breument de la següent manera. Quan entreu a Lingo us apareixerà una finestra on podreu editar el vostre model. Aquest convé que el salveu en un fitxer. Això ho podeu fer amb l'opció "Save" del menú "File" de la barra superior (a trav´es d'aquesta barra tenim acc´es a totes les possibilitats que Lingo ens ofereix). Un cop introduït el model, podem mirar de solucionar-lo amb l'opcio "Solve" del menú "Lingo". Si el model que heu entrat es correcte, Lingo mirar`a de solucionar-lo. Si hi ha algun error de sintaxi, us ho dirà. Si tot ha anat bé, una nova finestra us mostrarà la solució obtinguda. A l'igual que abans amb el model, podeu salvar aquesta solució en un altre fitxer (per tal de poder incorporar-la a l'informe). Adoneu-vos que, en la solució, Lingo ens mostra el valor òptim de cada variable, i el valor de les restriccions en aquest punt. La primera restricció acostuma a ser el valor de la funció objectiu.

Ara ens falta el més important, que és saber com formular un problema amb el llenguatge de Lingo. Aquí només mostrarem el seu funcionament a través d'uns pocs exemples (fer una descripci´o detallada implicaria reproduir el manual de Lingo, cosa que no tindria sentit). Aquells que necessiteu o tingueu interès en saber més coses, consulteu el manual de referència o el "help" interactiu de Lingo. Passem a formular aquests exemples amb el llenguatge de Lingo.

#### Exemple 1.

Volem solucionar el següent problema de programació lineal:

min 
$$
x_1 + x_2 + x_3
$$
  
s.t. :  
 $2x_1 - 3x_2 \ge 3$   
 $-3x_1 + 3x_2 \le 5$   
 $1 \le x_1 \le 3$   $x_2 \ge 0$   $x_3$  lliure

Aquest problema el podríem formular de la següent manera usant Lingo:

```
!tot el que comença amb admiració es un comentari;
!totes les sentències han d'acabar amb un punt i coma, comentaris inclosos;
!això es la funció objectiu;
!si ocupés més d'una línia no caldria;
!afegir punt i coma a cada una d'elles;
min= x1+x2+x3;
!ara escrivim les restriccions;
2*x1-3*x2 \ge 3;-3*x1+3*x2 \le 5;!i finalment les fites a les variables;
!per defecte totes les variables tenen una fita inferior igual a 0;
!la funció @bnd ens permet definir límits superiors i inferiors;
@bnd(1, x1, 3);!la funció @free ens permet definir variables lliures;
@free(x3);
```
### Exemple 2.

Volem solucionar el següent problema de programació no lineal:

```
max e^{x_1} + \ln x_2 + x_3^2s.t. :
       2x_1\frac{2x_1}{3x_2} \geq 3x_1/x_2 \leq 5x_1 \geq 3
```
Això podria ser formulat com:

```
! funció objectiu;
!aquí es mostren les funcions @exp i @log. Lingo té moltes;
! més funcions matemàtiques;
max = \text{Qexp}(x1) + \text{Qlog}(x2) + x3^2;!restriccions;
(2*x1)/(3*x2) \ge 3;x1/x2 \le 5;!fites a les variables;
@bnd(3,x1,1.0e+20);
!tambe podríem haver fet x1>=3.0, però en aquest cas consideraria;
```
!aixo com una nova restriccio, i no com un límit de variables;

### Exemple 3.

Als exemples anteriors hem usat Lingo més com un paquet per solucionar problemes que per modelitzar-los. De fet als exemples anteriors no hem explotat prou les possibilitats de Lingo. Veurem ara com modelitzar un problema de programació entera, concretament el problema de la motxil·la. En aquest problema, disposem d'una sèrie d'objectes que volem col·locar dins una motxil·la. Tenim 5 objectes, i sabem que afegir l'objecte i ens suposa un benefici de  $g_i$  unitats, i ocupa un volum de  $v_i$  litres. El volum total de la motxil·la és de V litres. Hem de formular el problema de forma que carreguem la motxil·la maximitzant el nostre benefici. La formulació matemàtica d'aquest problema és:

$$
\max \sum_{i=1}^{5} g_i x_i
$$
  
s.t. :  

$$
\sum_{i=1}^{5} v_i x_i \le V
$$
  

$$
x_i \in \{0, 1\} \ i = 1, \dots, 5
$$

Usant Lingo podríem fer:

```
!amb la sentència ''model'' indiquem que creem un nou model;
!acabem el model amb la darrera sentència ''end'';
!model: no acaba amb punt i coma;
model:
!la sentència ''sets'' serveix per crear conjunts de dades;
!en aquest cas creem un conjunt de 5 objectes;
!cada objecte tindrà 3 atributs: volum, benefici i x;
!(x \text{ és } la \text{ variable a optimizer que valdrà 1 o 0);!sets: no acaba amb punt i coma;
  sets:
        objectes/1..5/:x,volum,benefici;
  endsets
```
!la sentència data serveix per assignar valors a variables; !assignarem per als 5 objectes el benefici i volum que ocupa, i el; !volum total de la motxil·la;

```
!data: no acaba amb punt i coma;
 data:
        V= 54;
        benefici= 10 11 9 13 12;
        volum= 17 18 15 21 20;
  enddata
!funcio objectiu;
!aqui indiquem amb la funció @sum que sumi el producte de x per benefici;
!per a tots els objectes;
 max= @sum(objectes: x*benefici);
!restriccions;
!aqui indiquem que la suma per a tots els objectes de x pel volum ha de;
!ser menor que el volum total de la motxil·la;
  @sum(objectes:x*volum) <= V;
!límits de les variables;
!finalment indiquem amb la funcio @bin que totes les variables x de totes;
!els objectes són binàries (només poden prendre els valors 0 o 1);
!la funció @for ens permet tractar tots els elements del conjunt de dades;
!objectes;
  @for(objectes:@bin(x));
end
```
### Exemple 4.

Acabarem modelitzant amb el llenguatge de Lingo el problema de la dieta. Disposem de 3 aliments A, B i C per confeccionar una dieta, cadascun dels quals té una certa proporció de  $\gamma$ dos nutrients N1 i N2. Aquestes proporcions ens vénen donades segons la taula següent:

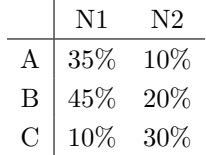

Sabem que cada kg. dels aliments A, B i C costa 100, 110 i 85 pts. respectivament. Volem obtenir quines quantitats d'aquests aliments ens calen per obtenir la dieta m´es barata possible que aporti més de 40 i 50 kg dels nutrients N1 i N2. La formulació d'aquest problema quedaria com:

```
min 100x_A + 110x_B + 85x_Cs.t. :
    0.35x_A + 0.45x_B + 0.10x_C > 400.10x_A + 0.20x_B + 0.30x_C \ge 50x_A \geq 0 x_B \geq 0 x_C \geq 0
```
Utilitzant el llenguatge de modelització de Lingo podríem haver fet:

```
model:
   sets:
! definim el conjunt de 3 productes A,B,C amb atributs preu i quantitat;
! de producte (la variable a optimitzar);
        productes /A, B, C/: quant -p, preu;
! definim el conjunt d'ingredients, amb la quantitat requerida;
        ingredients /N1, N2/: quant_i;
! definim la matriu que dona el percentatge d'ingredient per producte;
! les matrius es defineixen com un producte cartesià de conjunts;
        composicio(productes,ingredients): percent;
   endsets
! assignem valors;
   data:
        preu= 100 110 85;
        quant_i= 40\,50;
        percent= 0.35 0.10
                 0.45 0.20
                 0.10 0.30;
   enddata
! funcio objectiu;
! suma de la quantitat pel preu per a tots els productes;
  min= @sum(products: quant_p*preu);! restriccions;
! una restriccio per a cada ingredient, amb terme;
! de la dreta igual a quant_i(i);
   @for(ingredients(i):
! i el terme de l'esquerra de cada restricció suma per a tots;
! els aliments el producte de la seva quantitat pel percentatge;
! de l'ingredient considerat;
        @sum(productes(j): percent(j,i)*quant_p(j)) > = quant_i(i));end
```
### 2 Sudden Infant Death Syndrome.

### 2.1 Presentació del problema

L'objectiu d'aquesta pràctica és ajustar un mateix model harmònic a dues sèries d'observacions. La primera està formada per les morts diàries d'infants catalogades com a SIDS al llarg del periode de cinc anys 1979-83 a Anglaterra i Gales. La segona consisteix en els valors diaris de la temperatura promig en la mateixa zona al llarg del mateix periode. Aquest ajust és una de les parts de l'estudi de Murphy i Campbell sobre la relació entre les morts per SIDS i la temperatura <sup>&</sup>lt;1<sup>&</sup>gt;

### 2.2 Model

Es disposa d'un conjunt d'observacions del nombre de morts diàries per SIDS, que indicarem per  $m_{ij}$ , i de temperatures,  $t_{ij}$ , on l'index i recorre els anys  $(i = 1, 2, 3, 4, 5)$  i l'índex j recorre els dies  $(j = 1, \ldots, 365)$ . Per tal de simplificar no tindrem en compte la presència d'un any bixest dins del periode d'estudi, considerant ax´ı que es disposa de 365 observacions per a cada any. Es vol ajustar el mateix model harmònic a la sèrie de morts i de temperatures

$$
m_{ij}(a_i^m, b_i^m, c_i^m) = a_i^m \cos(\omega \cdot j - b_i^m) + c_i^m \tag{2.1}
$$

$$
t_{ij}(a_i^t, b_i^t, c_i^t) = a_i^t \cos(\omega \cdot j - b_i^t) + c_i^t
$$
  
\n
$$
i = 1, 2, 3, 4, 5
$$
\n(2.2)

 $j \in [1, 365]$ 

amb  $\omega = 2\pi/365$ . Aquests dos models depenen de tres paràmetres,  $a_j$ ,  $b_j$  i  $c_j$ , amb valor diferents per cada any. Aixó proporciona un total de quinze paràmetres al llarg del periode de cinc anys.

### 2.3 Problema d'optimització

L'ajust de les sèries de morts i de temperatura és farà per separat, donant lloc a dos problemes d'optimització diferents. Cadascun d'ells consistirà en la minimització de la suma de redidus entre el valor observat  $t_{ij}$  (o  $m_{ij}$ ) i el valor calculat  $t_i(j)$  (o  $m_i(j)$ ), al quadrat. Si

<sup>&</sup>lt;1<sup>&</sup>gt; Murphy, M.F.G., M.J. Campbell Sudden infant death syndrome and environmental temperature: an analysis using vital statistics, Journal of Epidemiology and Community Health, 1987, 41, 63–71.

plantejem aquesta funció objectiu per les dues sèries que es vol ajustar s'obtenen el problemes d'optimització següents:

$$
(\mathbf{P_m}) \ \min_{\substack{a_i^m, b_i^m, c_i^m \\ i=1,2,3,4,5}} f(x) = \frac{1}{2} \sum_{i=1}^5 \sum_{j=1}^{365} (m_{ij}(a_i^m, b_i^m, c_i^m) - m_{ij})^2
$$
\n(2.3)

$$
(\mathbf{P_t}) \min_{\substack{a_i^t, b_i^t, c_i^t \ a_i = 1, 2, 3, 4, 5}} f(x) = \frac{1}{2} \sum_{i=1}^5 \sum_{j=1}^{365} (t_{ij}(a_i^t, b_i^t, c_i^t) - t_{ij})^2
$$
\n(2.4)

on el vector de variables del problema  $(P_m)$  és:

$$
x = \begin{pmatrix} a_1^m & b_1^m & c_2^m & \dots & c_5^m \end{pmatrix} \tag{2.5}
$$

i pel problema  $(\mathbf{P_t})$  és:

$$
x = \begin{pmatrix} a_1^t & b_1^t & c_2^t & \dots & c_5^t \end{pmatrix} \tag{2.6}
$$

### 2.4 Generació de dades

Cada alumne disposa d'un conjunt de dades  $\{m_{ij}, t_{ij} ; i = 1, \ldots, 5, j = 1, \ldots, 365\}$  diferents. Aquestes dades s'han de generar amb l'execució del programa sidsgprob que es troba instal·lat al directori DIR\$EIO:[ONLC] del Cluster VAX de la FIB. Si es fa desde qualsevol directori:

```
RUN DIR$EIO: [ONLC] SIDSGPROB [Return]
```
apareix per pantalla:

```
::::::::::::::::::::::::::
:: ONL, Dept. EIO. UPC. ::
::::::::::::::::::::::::::
OPTIMITZACIO DE MODELS NO LINEALS SENSE CONSTRICCIONS
    'SUDDEN INFANT DEATH SYNDROME (SIDS)'
   Creacio del fitxer de dades pels alumnes
- Numero d'identificacio?
100 [Return]
- Dades per a: NAG (0); LINGO (1)
1 [Return]
> Dades 100 creades.
> Fitxer sids100.ldt creat.
```
on els paràmetres en itàlica (100 [Return]) representen les dades introduides des del terminal per l'alumne. En aquest exemple s'ha demanat la creació de les dades corresponents al problema número 100. sidsgprob haurà creat en el directori actual un fitxer de nom sids100.dat amb dues columnes de  $365 \times 5 = 1825$  elements, la primera corresponent als valor observats de morts  $(m_{ij})$  i la segona a temperatures  $(t_{ij})$ :

4 -4.0  $\rightarrow m_{11} = 4$  ;  $t_{11} = -4.0$ 6 -1.5  $\rightarrow m_{12} = 6$  ;  $t_{12} = -1.5$ 4 -1.7  $\rightarrow m_{13} = 4$  ;  $t_{13} = -1.7$ . . . . . . 5 7.7  $\rightarrow m_{5,364} = 5$  ;  $t_{5,364} = 7.7$ 5 7.4  $\rightarrow m_{5,365} = 5$  ;  $t_{5,365} = 7.4$ 

### 2.5 Informe de la pràctica

L'informe d'aquesta pràctica haurà de constar de les següents parts:

- 1.- El llistat del codi LINGO (fitxer .lng).
- 2.- Els resultats obtinguts per LINGO per a les sèries de morts i temperatures.
- $3.5$  Dues gràfiques per a cada any, una per cada sèrie, on es representin, simultàniament, els valors de les observacions  $m_{ij}$  (o  $t_{ij}$ ),  $j = 1, 2, ..., 365$  i la gràfica de la funció  $m_{ij} (a_i^m, b_i^m, c_i^m)$ (o  $t_{ij}(a_i^t, b_i^t, c_i^t)$ ),  $j \in [1, 365]$  amb el valor òptim dels coeficients.

La portada haurà d'indicar clarament el nom de l'assignatura, professor, pràctica i alumne, el n´umero de problema resolt i la data d'entrega. L'informe es presentar`a en fulls tots del mateix format i grapats.

### 3 Aprenentatge d'una xarxa neuronal.

Les xarxes neuronals són un tipus de funcions, o eines matemàtiques, que durant els darrers anys han gaudit d'una forta acceptació per solucionar una gran diversitat de problemes. Dues de les raons que expliquen aquesta acceptació han estat, per una banda, la seva facilitat d'ús, i en segon lloc, el fet que permeten solucionar, de forma acceptable, certs tipus de problemes on altres tècniques, o bé requeririen una gran quantitat de temps, o bé no són capaces de trobar una soluci´o el suficientment acurada. Sempre que es vol usar una xarxa neuronal, el primer que cal fer ´es ajustar una s`erie de par`ametres (anomenats pesos) que determinaran la seva forma de funcionament. L'objectiu de la pràctica serà, doncs, el de trobar aquests paràmetres (calibració de la xarxa) usant tècniques d'optimització. En primer lloc es descriurà de forma simple què és una xarxa neuronal, i a continuació s'indicarà el problema d'optimització que caldrà solucinar, amb l'ajut del paquet AMPL.

### 3.1 Funcionament d'una xarxa neuronal.

Una xarxa neuronal no és més que una funció matemàtica  $F : \mathbb{R}^{n_e} \to \mathbb{R}^{n_s}$  que rep un vector d'entrada  $x_e \in \mathbb{R}^{n_e}$  i genera un vector de sortida  $x_s \in \mathbb{R}^{n_s}$ . El vector d'entrada correspon a una sèrie de valors coneguts per nosaltres. La xarxa neuronal és avaluada amb aquests valors, i ens proporciona un determinat resultat (que pot estar compost per un o varis valors, en funció de la dimensió  $n_s$  dels vectors de sortida  $x_s$ ). Per entendre com funciona una xarxa neuronal, considerarem una de molt simple, tal i com es mostra a la Figura 3.1. La xarxa neuronal es troba formada per un conjunt de nodes (anomenats "neurones" en l'argot de les xarxes neuronals), els quals es transmeten informació en el sentit indicat pels arcs. Aquests nodes es disposen per capes. Al cas concret mostrat a la Figura 3.1, tenim un total de set nodes disposats en tres capes. A la xarxa que estem considerant, la capa inferior (formada per quatre nodes) rep quatre valors d'entrada (els  $x_i$ ,  $i = 1, \ldots, 4$ ), mentre que la capa de sortida, formada només per una neurona, ens proporciona el resultat de la xarxa. En aquest cas, doncs, tenim que  $n_e = 4$  i  $n_s = 1$ .

El funcionament de la xarxa és el següent. Cada node i rep un "input"  $I_i$ , i el transforma en un "output"  $O_i$ . Aquesta transformació es realitza mitjançant una determinada funció  $f(x)$ . Entre les més usades tenim la funció tangent hiperbòlica  $tgh(x) = (e^x - e^{-x})/(e^x + e^{-x})$ , i la funció sigmoidal

$$
f(x) = \frac{1}{1 + e^{-x}}
$$

la qual té un aspecte com el que es mostra a la Figura 3.2. Podem observar com la funció sigmoidal sempre torna un valor entre  $0$  i  $1$  (la tangent hiperbòlica torna valors entre  $-1$  i 1). En aquesta pràctica usarem la funció sigmoidal. Per tant, els valors  $O_i$  de sortida d'una neurona

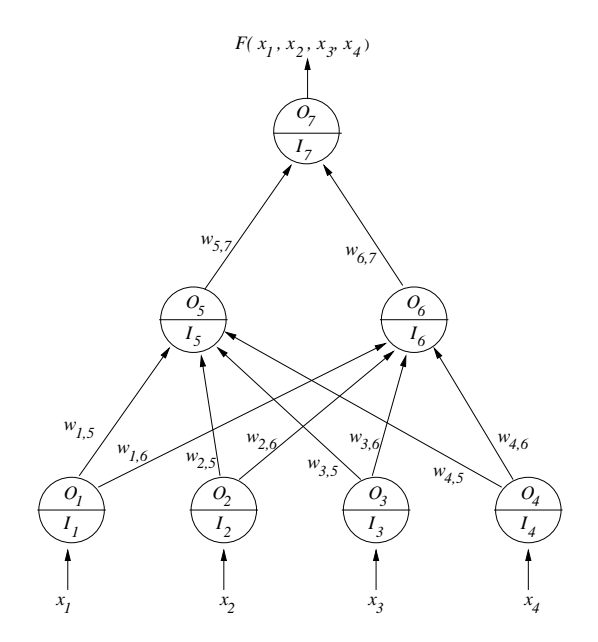

Figura 3.1 : Esquema d'una xarxa neuronal simple.

seran calculats de forma  $O_i = f(I_i)$ , on f serà la funció sigmoidal. L'"output"  $O_7$  de la darrera neurona ens proporciona el resultat de la xarxa neuronal.

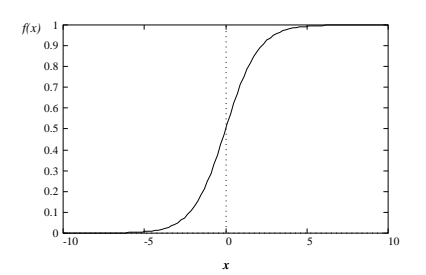

**Figura 3.2 :** Gràfica de la funció sigmoidal  $f(x) = 1/(1 + e^{-x})$ .

Ara cal veure com calcular els "inputs"  $I_i$  de cada neurona i. Aquests es calcularan sumant els "outputs" de les neurones  $j$  que envien informació a la neurona  $i$ , multiplicant-los abans pels valors  $w_{j,i}$ , que són mostrats a la Figura 3.1. Aquests valors  $w_{j,i}$  s'anomenen "pesos", i serveixen per ponderar la informació que arriba a cada neurona. Per exemple, al node 5 de la Figura 3.1, l'"input"  $I_5$  que li arriba es calcularia com:

$$
I_5 = w_{1,5}O_1 + w_{2,5}O_2 + w_{3,5}O_3 + w_{4,5}O_4
$$

An`alogament es faria per a la resta de nodes. Procedint d'aquesta forma, proporcionant uns

valors  $x_1, x_2, x_3$  i  $x_4$  determinats a la xarxa neuronal, el resultat que obtindríem seria:

$$
F(x_1, x_2, x_3, x_4) = O_7 = f(I_7) = f(w_{5,7}O_5 + w_{6,7}O_6) = f(w_{5,7}f(I_5) + w_{6,7}f(I_6)) =
$$
  

$$
= f(w_{5,7}f(\sum_{i=1}^4 w_{i,5}O_i) + w_{6,7}f(\sum_{i=1}^4 w_{i,6}O_i)) =
$$
  

$$
= f(w_{5,7}f(\sum_{i=1}^4 w_{i,5}f(x_i)) + w_{6,7}f(\sum_{i=1}^4 w_{i,6}f(x_i)))
$$
 (3.1)

essent  $f()$  la funció sigmoidal, com abans hem indicat. En aquest cas tan senzill hem pogut escriure de forma detallada la funció que representa la xarxa neuronal mitjançant l'equació  $(3.1)$ . Si tinguéssim una quantitat més elevada de nodes i capes, això ja no seria possible, pels múltiples nivells de recurrència que apareixerien. Tanmateix, per realitzar la pràctica n'hi ha prou amb aquesta xarxa neuronal tan simple.

Abans de continuar, val la pena indicar que, a les xarxes neuronals usades realment a la pràctica, a part dels pesos  $w$  mostrats a la Figura 3.1, cada node té un pes addicional que sempre es suma directament a l'"input" de la xarxa (és a dir, sense multiplicar-lo per cap "output" d'un node d'una capa inferior). Aquests pesos especials s'anomenen "bias" a l'argot de les xarxes neuronals. A la pràctica, per tal de reduir el nombre de variables del problema plantejat, no considerarem aquests pesos addicionals.

En funció del vist fins ara, podem veure com el comportament de la xarxa neuronal ve regit precisament pels valors dels pesos  $w$ . Depenen dels valors concrets de  $w$ , la xarxa produirà uns o altres resultats. Ara queda la qüestió de: com obtenir els pesos  $w$  escaients?. Doncs calen dues coses: en primer lloc, unes dades per tal de poder fer "aprendre" a la xarxa el comportament que ha de tenir (veurem això més clar una mica més endavant), i en segon lloc, un mètode (numèric) per poder fer aquest "aprenentatge" (el concepte d'"aprenentatge" també forma part de l'argot de les xarxes neuronals). Un cop hem calibrat la xarxa (hem ajustat els valors  $w$ ), aquesta ja està llesta per, a partir d'un vector  $x_e$  de dades d'entrada, donar una determinada resposta.

### 3.2 Obtenció dels pesos  $w$ .

Tal i com abans s'ha indicat, ens queda veure com determinar els pesos w. Hi ha diverses formes. En aquest treball, però, usarem una basada en un problema de mínims quadrats no lineals (problema de minimització sense restriccions), on les variables a optimitzar seran els pesos w. Per obtenir aquests pesos cal disposar de p vectors de dades d'entrada  $x_e \in \mathbb{R}^{n_e}$ , i p vectors de dades de sortida  $x_s \in \mathbb{R}^{n_s}$ , que han de correspondre amb els valors associats a les dades d'entrada. La idea és que s'ajustin els pesos  $w$  de la xarxa de forma que  $F(x_{e_i}; w) \approx$  $x_{s_i}, i = 1, \ldots, p$ , on  $F(x; w)$  representa la resposta de la xarxa quan la seva entrada és el vector  $x, i$  té uns pesos w. Podríem dir que els p vectors  $x_{e_i}, x_{s_i}, i = 1, \ldots, p$  són una mostra per a que la xarxa "aprengui" quina resposta ha de donar en funció d'una determinada entrada.

En funció del dit abans, una bona forma d'ajustar els  $w$  serà plantejar un problema de mínims quadrats no lineals, on es minimitzi la distància entre  $F(x_{e_i}; w)$  i  $x_{s_i}$ . El problema que plantejaríem seria:

$$
\min_{w} \sum_{i=1}^{p} ||F(x_{e_i}; w) - x_{s_i}||^2
$$
\n(3.2)

En el cas més simple, on la sortida de la xarxa té un únic valor, tenim que  $n_s = 1$  (aquesta és la situació que considerarem a la pràctica), i el problema a solucionar en aquest cas pot ser rescrit com:

$$
\min_{w} \sum_{i=1}^{p} (F(x_{e_i}; w) - x_{s_i})^2
$$
\n(3.3)

### 3.3 Camps d'aplicació de les xarxes neuronals.

Les xarxes neuronals són usades en diferents camps. Un d'ells és el de la previsió. En aquest cas, les dades d'entrada podrien correspondre, a  $n$  dades d'una determinada sèrie temporal (com, per exemple, les hores de sol mensuals d'un pa´ıs, temperatura d'un determinat compost a cada hora, nombre de neixements anuals d'una regió, consum diari d'energia elèctrica —en Kwhd'una determinada ciutat, etc.), i el resultat de la xarxa neuronal seria una estimació sobre la dada corresponent al següent interval.

Un altre dels camps d'aplicació és del reconeixement de formes i patrons. Per exemple, considerem que podem classificar una sèrie d'objectes (o situacions) en funció de les seves característiques, i disposem d'un determinat nombre de classes. Llavors, donat un objecte, el que faríem és mesurar les seves característiques, i aquestes mesures serien el vector d'entrada a la xarxa neuronal. La sortida de la xarxa hauria de ser un valor que ens digués a quina classe pertany l'objecte, en funció de les dades d'entrada. Per posar un exemple més concret, podem pensar que les mesures corresponen a certs valors de proves cl´ıniques fetes a un pacient, i la sortida de la xarxa (alimentada amb les dades anteriors) ens indicaria quin tipus de malaltia té el pacient en funció de les dades (hem "classificat" el pacient, doncs). Un dels avantatges (o desavantatges, segons com es miri) de les xarxes neuronals, quan són usades per classificar, és que no requereixen d'un coneixement previ sobre les dades mesurades, o les classes existents. Es a dir, al cas de la classificació d'un pacient segons les dades clíniques, això vol dir que la xarxa neuronal no sap si la primera mesura correspon a la pressió sanguínia del pacient, o a la seva freqüència cardíaca, per exemple. Això fa que sigui còmode usar xarxes neuronals: només cal donar-li unes dades per fer l'aprenentatge, sense pensar en què volen dir aquestes dades; la xarxa no requereix d'aquesta informació addicional. Per altra banda, té l'inconvenient de que es difícil poder explicar la classificació que ha fet en funció de les dades entrades, el qual seria molt útil en alguns casos (com, per exemple, al cas anterior de les malalties, on podríem adonar-nos de certes patologies). En aquesta pràctica, tal i com veurem tot seguit, treballarem amb un cas molt simple de reconeixement de patrons.

### 3.4 Problema considerat a la pràctica.

Com abans s'ha indicat, a la pràctica considerarem un cas molt simple de reconeixement de patrons. El vector  $x_e$  de dades d'entrada tindrà quatre components  $x_i$ ,  $i = 1, \ldots, 4$ . La sortida serà un únic valor (és a dir,  $n_s = 1$ ), que podem anomenar y (és a dir,  $x_s = y \in \mathbb{R}$ . Normalment, quan s'usa una xarxa neuronal, no es coneix la relació entre les dades d'entrada i la de sortida (si es conegués, no ens caldria usar la xarxa). En aquest cas, però, si que coneixerem la relació entre l'entrada i la sortida, permetent, doncs, comprovar a posteriori si la xarxa ha fet un bon ajust dels pesos w, tot provant el seu funcionament amb vectors d'entrada qualsevols. Aquesta relació entre l'entrada i la sortida serà:

$$
y = \begin{cases} 1 & \text{si } \sum_{i=1}^{4} x_i > 2 \\ 0 & \text{si } \sum_{i=1}^{4} x_i \le 2 \end{cases}
$$
 (3.4)

Es a dir, si els quatre valors d'entrada sumen més de 2 la sortida serà un 1, i serà un 0 altrament. Cal indicar que tots els valors  $x_i$ ,  $i = 1, ..., 4$  d'entrada a la xarxa han d'estar entre 0 i 1. Aquest ´es un requeriment de car`acter pr`actic de les xarxes neuronals, per poder garantir el seu bon funcionament.

Per poder realitzar l'"aprenentatge" de la xarxa neuronal, tal i com abans s'ha comentat, cal disposar d'un total de p vectors d'entrada amb la seva corresponent sortida. Per tal de generar aquests valors teniu a la vostra disposició un generador automàtic de dades segons la relació (3.4). Aquest es troba al Cluster format per les màquines Alpha chooyu.fib.upc.es i meiga.fib.upc.es de la F.I.B., al qual tots vosaltres teniu accés. Per obtenir les dades del vostre problema cal que, des del vostre directori, executeu primer l'ordre:

genxndat := \$DIR\$EIO:[ONLC]genxndat i tot seguit ja podeu generar fitxers de dades amb la comanda genxndat fitxer p llavor

El primer dels tres paràmetres, fitxer, serà el nom del fitxer (del vostre directori) on les dades seran escrites. El segon paràmetre, p, representa el nombre de dades d'entrada i sortida que seran escrites al fitxer. En teoria, com major sigui  $p$ , més bo serà l'aprenentage. Podeu usar un valor de  $p = 50$ , el qual no generarà un conjunt de dades molt gran, però sí suficient per garantir un aprenentatge acceptable. El darrer paràmetre és una llavor (entera) per generar les dades de forma aleatòria. Podeu introduir, per exemple, el número del vostre DNI. Així, si feu genxndat dades.dat 6 654321, obtindríeu un fitxer dades.dat similar a:

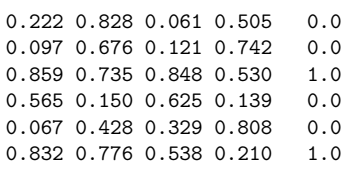

Cada fila correspon a unes dades d'entrada/sortida determinades (tenim  $p = 6$ ). Dins de cada fila, les quatre primeres columnes corresponen als valors d'entrada  $x_i$ ,  $i = 1, \ldots, 4$ , i la darrera columna indica el valor de sortida  $y$ . Es pot observar com les dades preserven la relació indicada a (3.4) .

La xarxa que considerarem serà com la de la Figura 3.1: una xarxa de tres capes i set nodes (quatre a la primera capa, dos a la segona i un node a la darrera capa). El problema de minimització que plantejarem serà el presentat a  $(3.3)$ , usant l'expressió de la xarxa neuronal indicada a  $(3.1)$ . Les variables del problema de mínims quadrats seran els pesos  $w$ . Observant la Figura 3.1, podem veure com el nombre de variables a optimitzar és de 10. El problema de minimització sense restriccions resultant haurà de ser solucionat amb el paquet AMPL.

Un cop realitzat l'"aprenentatge" de la xarxa neuronal amb l'ajut del paquet AMPL, conv´e que verifiqueu el bon funcionament de la mateixa introudint-li vectors de dades aleatoris, i comprovant que el resultat proporcionat per la xarxa està d'acord amb la regla  $(3.4)$ . Podeu veure que, si hi ha alguns vectors d'entrada on la solució proporcionada no és correcta, aquest veure que, si in na aiguns vectors d'esponen a casos on  $\sum_{i=1}^{4} x_i \approx 2$ .

### 3.5 Detalls importants a tenir en compte!.

Hi ha dues coses que cal tenir presents en intentar solucionar aquest problema amb el paquet AMPL. La primera d'elles és que els pesos  $w$  no tenen cap restricció sobre el seu signe (tant poden ser negatius com positius), i per tant s´on variables lliures. Es convenient indicar-li ´ a AMPL aquesta circumstància, per evitar que, per defecte, les consideri del tipus  $w \geq 0$ .

El segon punt a tenir en compte fa referència al punt inicial d'iteració. AMPL (com la majoria de paquets d'optimització) realitza un procés iteratiu, i a cada iteració troba un nou punt  $w^k$ . El punt inicial  $w^0$ , si no s'indica el contrari, és inicialitzat pel paquet a un valor determinat. El problema plantejat en aquesta pràctica (que ve donat per l'expressió  $(3.3)$ ),  $\acute{e}s$  força no lineal, i té molts mínims locals (això és degut a la funció sigmoidal  $f(x)$  usada). Si deixem que AMPL inicialitzi el punt  $w<sup>0</sup>$ , fàcilment podem anar a parar a un mínim local on l'"aprenentatge" de la xarxa sigui nul. Per evitar aquest inconvenient, sovint s'acostuma a inicialitzar el punt inicial amb valors aleatoris per evitar caure sempre dins el mateix mínim local poc satisfactori. Al nostre cas concret, podeu mirar d'inicialitzar el punt inicial de forma que  $w_{i,j}^0 = 1 \; \forall_{i,j}$ , excepte la component  $w_{6,7}$ , la qual serà inicialitzada com  $w_{6,7}^0 = -1$ . Si aquest punt inicial no proporcionés un "bon" mínim local, mireu d'introduir d'altres de forma aleatòria. Podeu observar si el mínim local obtingut és un "bon mínim" amb el valor final de la funció objectiu: aquest ha de ser proper a 0 si l'"aprenentatge" ha estat satisfactori (un valor de 0 significa que hi ha pocs errors a l'ajust per m´ınims quadrats). Per indicar el punt inicial d'iteració a AMPL podem usar les ordres

> INIT: variables a inicialitzar **ENDINIT**

### 3.6 Presentació de la pràctica.

L'informe que haureu de presentar ha de tenir els següents apartats:

- Un llistat del fitxer amb la modelització del problema en el llenguatge de AMPL.
- Un llistat del resultat que AMPL us ha proporcionat, indicant el valor de funció objectiu i pesos w que heu obtingut.
- Els resultats que heu obtingut avaluant la xarxa amb uns quants vectors d'entrada aleatoris, comprovant el bon (o mal) funcionament de la xarxa per classificar les entrades.
- Qualsevol observació o comentari que considereu escaient, així com qualsevol problema que us hagi aparegut durant la realització de la pràctica.

### 4 Planificació de la inversió en una cartera de valors.

Una part de les aplicacions de l'optimització no lineal es troben emmarcades dins del món de les finances. Un dels problemes ja clàssics és el de la planificació de la inversió en una cartera de valors. En aquesta pràctica es pretén modelitzar i resoldre un problema d'aquest tipus. Cal deixar clar que el problema que es resoldrà no és res més que una simplificació del que podria ser un problema real.

### 4.1 Presentació del problema.

Per cartera de valors s'entèn el conjunt de valors que té invertits una determinada persona o entitat financera. Aquests valors els subdividirem en dos grans grups: valors de renda fixa i valors de renda variable. Els valors de renda fixa corresponen a aquells valors que tenen un interés fixe i estan exents d'especulació. Un exemple clar de valors de renda fixa són tots els bons i pagarés del tresor. Per l'altra banda, els valors de renda variable no tenen un interés fixe i, a més, estan subjectes a especulació. Majoritàriament corresponen a les accions d'empreses. En general l'interés dels valors de renda fixa acostuma a ser més baix que el dels valors de renda variable. A favor seu, però, es pot dir que són valors "segurs": no estan subjectes a fluctuació i sabem que a la fi del període de venciment recuperarem la nostra inversió inicial m´es els interessos que ens ha generat. Per la seva banda, els valors de renda variable estan sotmesos a fluctuacions de valor especulatives i sempre existeix un cert "risc" sobre a quin valor cotitzaran (valor de venda a borsa al final del període d'estudi).

El problema que es planteja la persona o entitat financera en questió és: com redistribuir una inversió inicial en un període de temps per tal de maximitzar els guanys tot disminuint el risc? Aquest problema pot ser resolt per tècniques d'optimització. Més exactament, per tècniques d'optimització basades en fluxos generalitzats en xarxes (com més tard es veurà). El que es pretén es trobar la redistribució òptima que més ens incrementi els guanys. Per redistribució s'entén tota la venda de valors que ja teníem i la posterior compra de nous valors.

Cal tenir en compte que durant aquest procès d'optimització hi ha una sèrie de coeficients que són totalment indeterministes (degut a les fluctuacions pròpies del mercat de valors). Nosaltres, però, suposarem coneguts aquests coeficients, talment com si fossin deterministes.

### 4.2 Modelització del problema.

Considerarem que la nostra persona o entitat financera disposa de 3 tipus de valors. Els dos primers són de renda variable (accions) i el darrer de renda fixa (bons o pagarés). Cadascun

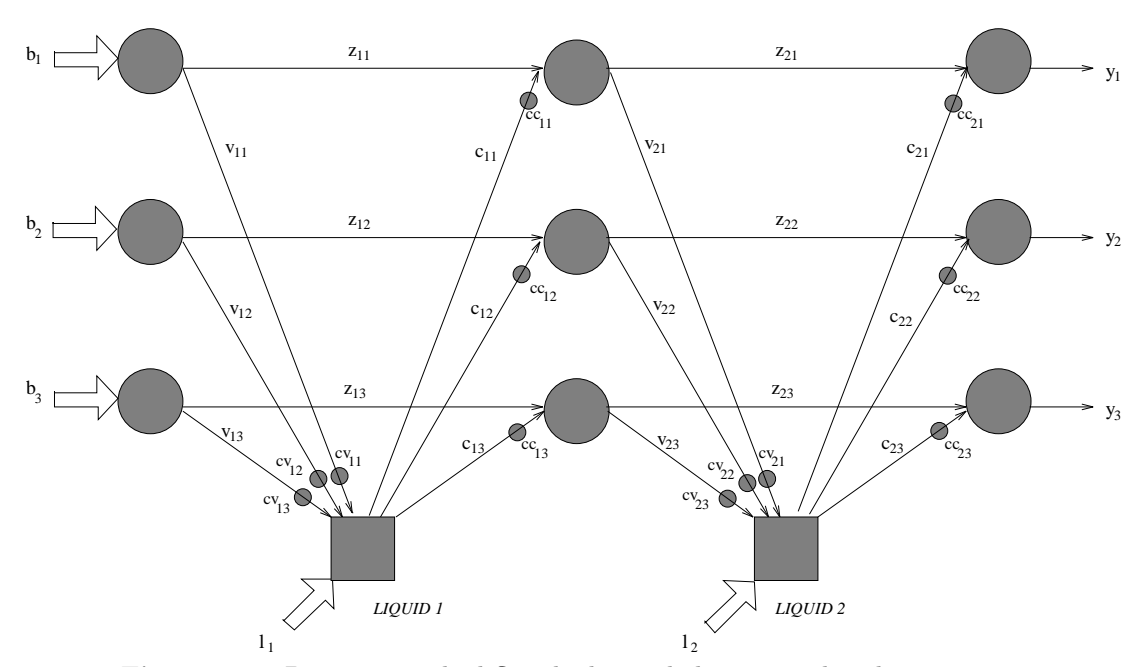

Figura 4.1 : Diagrama amb el flux de diners de la cartera de valors.

d'aquests valors disposa del seu interés particular i d'una sèrie de coeficients que intenten reflectir la seva fluctuació al llarg del temps.

D'igual forma considerarem un període de temps dividit en dos intervals. En cadascun d'aquests intervals es podran efectuar operacions de compra-venda d'accions. La Figura 4.1 mostra les possibilitats de flux de diners que el nostre model contemplarà.

Es pot observar al diagrama (observant-lo per files) com hi ha tres tipus de valors, i (fixantnos per columnes) dos intervals. Els nusos de la xarxa (cercles i quadrats) indiquen instants en que s'està fent o bé una compra o bé una venda d'accions. El flux que travessa els arcs de la xarxa ´es en realitat la quantitat de cada valor (convertit en diner) que estem venent/comprant. Les fletxes gruixudes són injeccions de diners a la xarxa. Anem a descriure cadascun dels termes que apareixen al diagrama:

Injeccions a la xarxa.

- $b_j$ ,  $j = 1, 2, 3$ : quantitats inicials de diners que es tenen invertides en cada tipus de valor.
- $\bullet$   $l_i$ ,  $i = 1, 2$ : diner líquid de que es disposa en cada interval. En cas de ser un valor negatiu indica que en aquell instant es treuen diners de la xarxa (p.e.: per a fer un pagament). Si ´es positiu fem augmentar el nostre capital per tal de poder fer noves inversions.

Arcs de la xarxa (variables).

- $v_{ij}, i = 1, 2; j = 1, 2, 3:$  quantitat (en diners) que s'ha venut del valor j durant l'interval i.
- $z_{ii}, i = 1, 2; j = 1, 2, 3:$  quantitat (en diners) no venuda del valor j durant

l'interval i.

- $c_{ij}$ ,  $i = 1, 2$ ;  $j = 1, 2, 3$ : quantitat (en diners) comprada del valor j durant l'interval i.
- $y_i$ ,  $j = 1, 2, 3$ : quantitat final que es té invertida en cada tipus de valor. Coeficients de transformació.
	- $c_{v_{ij}}$ ,  $i = 1, 2$ ;  $j = 1, 2, 3$ : coeficient de transformació en vendre una quantitat del valor  $j$  durant l'interval  $i$ .
	- $c_{\text{c}_{i,i}, i = 1, 2; j = 1, 2, 3$ : coeficient de transformació en comprar una quantitat del valor j durant l'interval i.

Al diagrama observem que hi ha dos tipus de nusos: uns representats amb cercles i els altres amb quadrats. Els cercles indiquen operacions que s'estan fent amb valors. Per la seva banda, els quadrats fan referència a transaccions realitzades amb diner líquid. Tot arc que va d'un cercle a un quadrat representa una conversió de valors en líquid, i a l'inrevés, tot arc amb origen un quadrat i destí un cercle indica una tranformació de líquid en valors.

Com s'observa al diagrama sempre que es fa una venda d'algun valor el transformem en diner líquid. Posteriorment aquest líquid el convertirem en un nou valor mitjançant una operació de compra. Per tant no es poden fer conversions directes entre diferents valors; sempre s'ha de fer el pas intermig de conversió a líquid (es veu clar al diagrama com els únics arcs que connecten directament nusos representats amb un cercle són de valors no venuts  $z_{ij}$ .

També es pot veure al diagrama com tot arc de compra o venda ve afectat prop del seu extrem amb un petit cercle. Indiquem així el coeficient de transformació en fer la compra/venda. En el cas de ser un arc de venda de valors aquest coeficient indica que, per exemple, hem venut la quantitat  $v_{ij}$  però hem obtingut realment  $v_{ij} c_{v_{ij}}$  pts. Aquest coeficient  $c_{v_{ij}}$  pretén reflectir l'especulació entorn al valor j durant l'interval i. Si  $c_{v_{ij}} > 1$  aquest valor s'ha apreciat durant aquest interval; si  $c_{v_{ij}} < 1$  aquest valor ha sofert una depreciació (l'especulació de fet només té sentit pels valors de renda variable; pels de renda fixa aquest coeficient indica un increment del seu valor a mesura que ens apropem al període d'amortització). Quan es fa una compra els coeficients a usar són els  $c_{ci}$ . Aquests tindran un valor igual o més petit a 1 i pretenen reflectir els cost que suposa fer una compra de valors (per exemple, la comissió bé del nostre banc, bé del nostre corredor de borsa).

Com ja hem esmentat abans l'objectiu final és maximitzar els guanys tot minimitzant el risc (aquest risc fa referència a les fluctuacions que poden tenir els valors de renda variable). Això és equivalent a

$$
minimitzar \t w_1 \; Risc(y) - w_2 \; Guang(y) \t\t(4.1)
$$

on  $y = (y_1, y_2, y_3)$  representa la nostra política final d'inversió o estat final de la nostra cartera de valors. Les constants  $w_1$  i  $w_2$   $(w_1 > 0, w_2 > 0$  i  $w_1 + w_2 = 1)$  en combinació convexa ens permeten guiar en certa manera la política final d'inversió. Cadascuna ens indica quina importància volem donar a cada terme (de risc o guany) en particular. Per exemple, si fixéssim  $w_1 = 0$  i  $w_2 = 1$  indicaria que volem una política molt "agressiva", on només ens interessa maximitzar els guanys, i menyspreem els riscos de pèrdua de valor de les nostres inversions en borsa. A l'altre extrem  $(w_1 = 1 \, \text{i} \, w_2 = 0)$  trobem una posició totalment conservadora, on, curant-nos en salut, només ens interessa minimitzar els riscos. Cal tenir en compte que aquestes constants no són cap variable del problema i han de ser conegudes abans d'iniciar el procés d'optimització.

Queda veure com modelitzar les funcions de  $Guany(y)$  i  $Risc(y)$ . La primera simplement es redueix a expressar el capital final que tindrem incloent els rendiments que ens generarà. Això és:

$$
Guany(y) = \sum_{j=1}^{3} y_j (1 + r_j)
$$
\n(4.2)

on  $r_i$  representa el rendiment del valor j en tant per u. Modelitzar la funció de risc ja no resulta tan obvi. Un dels mètodes que s'han proposat en la literatura sobre la modelització d'aquesta funció consisteix en associar el concepte de "risc" amb el de variabilitat del valor d'amortització de cada acció (recordem que els valors de renda fixa tenen un valor d'amortització fixe i per tant estan exents de risc). Sembla prou raonable: com més variable sigui el valor d'una acció, més probabilitat hi ha que baixi (i que pugi també); aquesta fluctuació (tant a l'alça com a la baixa) comporta un cert risc a l'hora d'invertir en aquest tipus de valors. Per tant en la funció de risc usarem la variança del valor de cada un dels distints tipus de valors de renda variable de la cartera (en el nostre cas només disposem de dos)  $(v_i, j = 1, 2)$  i la covariança entre els dos valors ( $cov = cov_{1,2} = cov_{2,1}$ ). Aleshores la funció de risc quedaria expressada com una forma quadràtica:

$$
Risc(y) = y'Qy = (y_1 \quad y_2) \begin{pmatrix} v_1 & cov \\ cov & v_2 \end{pmatrix} \begin{pmatrix} y_1 \\ y_2 \end{pmatrix}
$$
 (4.3)

Llavors agrupant els dos termes  $(4.2, 4.3)$  tenim que la funció objectiu final és:

$$
f(y_1, y_2, y_3) = w_1 (y_1 \quad y_2) \begin{pmatrix} v_1 & cov \\ cov & v_2 \end{pmatrix} \begin{pmatrix} y_1 \\ y_2 \end{pmatrix} - w_2 \sum_{j=1}^3 y_j (1 + r_j) \tag{4.4}
$$

### 4.3 Formulació matemàtica del problema.

Un cop hem modelitzat el problema de la cartera de valors, tal i com s'ha vist a la secció anterior, només resta fer la formulació matemàtica final del problema. La següent etapa serà la codificació d'aquesta formulació per resoldre el problema amb l'ajut d'algun paquet d'optimització.

Tot problema pot ser formulat en la seva forma estàndard com:

min. 
$$
f(x)
$$
  
subj.  $g(x) \le r$  (4.5)

essent  $f(x)$  la funció objectiu,  $g(x)$  la funció de les constriccions i r el vector de termes independents. Al nostre problema les úniques variables que intervenen en la funció objectiu són les variables  $y = (y_1, y_2, y_3)$  de valors finals de capital, com abans hem vist. També observem com la nostra funció objectiu és no lineal donat que hi ha una forma quadràtica.

La funcio  $g(x)$  de constriccions ha de representar la xarxa mostrada a la Figura 4.1. Aquesta xarxa és un clar exemple de fluxos generalitzats en xarxes (el calificatiu de "generalitzat" és degut a l'existència dels coeficients de transformació  $c_{c_{ij}}$  i  $c_{v_{ij}}$ ). Tindrem una equaciò per cada un dels nusos de la xarxa, que representarà el balanç de flux en aquell nus (per això s'anomena equació de balanç). Cada un dels arcs que entren o surten de cada nus serà una variable del problema (exceptuant les injeccions de flux a la xarxa). L'acord que es recomana seguir és:

$$
\sum_{\forall a \in O_n} x_a - \sum_{\forall a \in D_n} x_a = i_n \tag{4.6}
$$

essent  $O_n$  el conjunt d'arcs que tenen com origen el nus n,  $D_n$  el conjunt d'arcs que tenen com destí el nus n,  $x_a$  el flux de l'arc a i  $i_n$  la injecció (positiva o negativa) de flux que es fa al nus  $n$ .

A l'equació de balanç general abans mostrada s'ha considerat que tots els arcs incidien al nus amb un coeficient 1 o -1. Aquest no és el nostre cas, donat que és un problema de fluxos generalitzats. Per tal clarificar les coses escriurem com exemple l'equació de balanç del nus de la Figura 4.1 que s'ha anomenat  $LIQUID$  1:

$$
c_{11} + c_{12} + c_{13} - c_{v_{11}}v_{11} - c_{v_{12}}v_{12} - c_{v_{13}}v_{13} = l_1
$$

La resta d'equacions de balanç es farien de forma anàloga. Es pot veure que totes aquestes equacions són lineals i es poden escriure de forma matricial com  $Ax = r$ .

A més de les restriccions de xarxa anteriors afegirem una equació més. Amb aquesta nova restricció, que serà no lineal, pretendrem limitar la variació que hi ha entre l'estat inicial de la nostra cartera de valors (representats per les inversions inicials  $b = (b_1, b_2, b_3)$ ) i el seu estat final (representat per les variables a optimitzar  $y = (y_1, y_2, y_3)$ ). Considerarem que l'intercanvi entre els dos valors de renda variable serà possible sempre sense cap limitació. Per contra controlarem quant capital passa de renda fixa a renda variable i viceversa. La nova equació per contemplar aquesta situació serà:

$$
(b_1 + b_2 - y_1 - y_2)^2 + (b_3 - y_3)^2 < M \tag{4.7}
$$

essent M una constant fixada a priori que ens limita la variabilitat de la nostra cartera (l'anomenarem constant de variabilitat). A l'equació anterior considerem que 1 i 2 són els índexs dels valors de renda variable, mentre que 3 fa referència a l'únic valor de renda fixa.

Un cop formulat, el problema final obtingut és:

min. 
$$
w_1(y_1 \quad y_2) \begin{pmatrix} v_1 & cov \\ cov & v_2 \end{pmatrix} \begin{pmatrix} y_1 \\ y_2 \end{pmatrix} - w_2 \sum_{j=1}^3 y_j (1+r_j)
$$
  
\n*subj.*  $Ax = r$   
\n $(b_1 + b_2 - y_1 - y_2)^2 + (b_3 - y_3)^2 < M$   
\n $y_j \ge 0 \quad j = 1, 2, 3 \quad ; \quad x \ge 0$  (4.8)

on  $Ax = r$  representen les equacions de balanc de la xarxa.

### 4.4 Dades necessàries per a l'execució del problema.

Per tal de poder solucionar el problema  $(4.8)$  cal conèixer una sèrie de dades i paràmetres. Aquests es poden obtenir execuntant el programa cartegprob.exe deixat al directori DIR\$EIO:[ONLC] del cluster VAX de la FIB. A continuació es presenta un exemple de fitxer de dades d'alumne amb valors que podrien ser usats per tal de solucionar el problema plantejat:

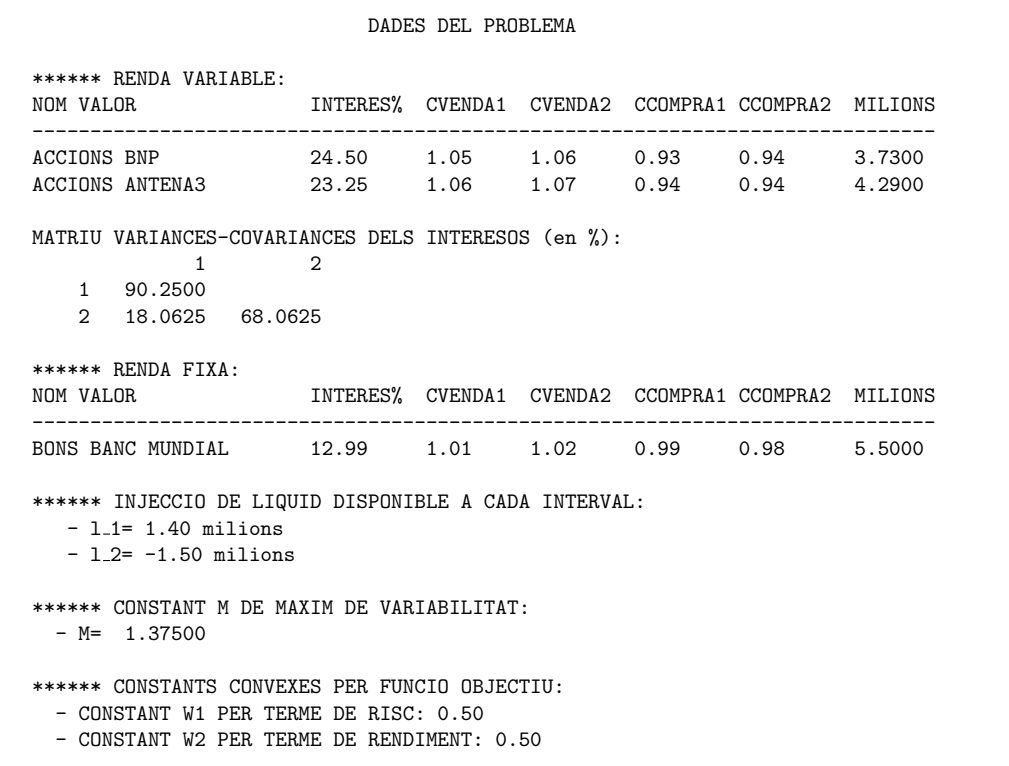

Es pot observar com hi ha tres tipus de valors, dos de renda variable i un de renda fixa. Per a cada tipus de valor es donen totes les dades necessàries per plantejar el problema. Els valors cvenda1, cvenda2, ccompra1 i ccompra2 corresponen als termes  $c_{v_{ij}}$  i  $c_{c_{ij}}$  de la Figura 4.1. El valor milions fa referència a la quantitat inicial  $b_j$  que es disposa de cada tipus de valor. Cal tenir en compte que els interessos estan expressats en tant per cent. A la formulació del problema, per`o, s'usen en tant per u, per tant s'haurien de dividir per 100 els valors dels interessos. Anàlogament la matriu de variances-covariances també ha de ser escalada. S'ha de tenir present, però, la relació:

Siguin X i Y dues variables aleatòries, tal que  $Y = aX$ ,  $a \in \mathbb{R}$  aleshores:

 $E[X] = aE[Y]$  i  $V[X] = a^2V[Y]$ 

essent  $E[ | | l'$ esperança matemàtica i  $V[ | ]$  la variança.

La mateixa relació de la variança s'ha d'aplicar al terme de covariança.

La resta de dades que apareixen són les injeccions de capital de cada interval (termes  $l_i$ ), la constant de variabilitat (abans representada com  $M$ ), i les constants convexes  $w_1$  i  $w_2$ .

### 4.5 Informe de la práctica.

Es demana solucionar el problema de la cartera de valors, amb les dades particulars de cada alumne, usant el paquet LINGO. Més exactament haureu de presentar tres execucions del model de forma que:

- 1. considereu els valors de  $w_1$  i  $w_2$  que us apareixen al vostre fitxer de dades particulars (política d'inversió "raonable" –per dir-ho d'alguna manera–, on es tenen en compte guanys i riscos).
- 2. considereu els valors de  $w_1 = 0$  i  $w_2 = 1$  (política d'inversió "agressiva", on només interessen els guanys i es menyspreen les fluctuacions de valor).
- 3. considereu els valors de  $w_1 = 1$  i  $w_2 = 0$  (política d'inversió "conservadora", on només interessa fer una inversió segura, sense considerar els beneficis que poguem obtenir).

Com podeu veure és recomanable utilitzar els valors  $w_1$  i  $w_2$  com constants generals del programa de forma que podeu fer les tres execucions anteriors amb un mateix codi, havent de canviar un mínim de coses.

L'informe d'aquesta pràctica haurà de ser lliurat en fulls, tots del mateix tamany, grapats i amb una primera pàgina on hi constin les següents dades:

- Nom de la pràctica.
- Data d'entrega.
- Nom de l'alumne.
- Grup de teoria en el que esta matriculat.
- $\bullet$  Número d'alumne que té assignat.
- USERNAME d'un compte on l'alumne pugui rebre missatges.

No s'acceptaran informes que no respectin aquestes normes. En particular, no s'acceptar`a cap informe amb llistats sense grapar ni retallar al tamany de la resta de fulls.

L'informe ha de contenir:

- 1.- Llista del total de variables que utilitzeu, indicant quines heu considerat com no lineals i quines com lineals.
- 2.- El desenvolupament detallat de les constriccions de la xarxa.
- 3.- Llistat del fitxer .lng que hagueu escrit.
- $\mu$  La sortida de LINGO mostrant la solució obtinguda, així com la representació gràfica del punt òptim en un diagrama similar al de la pàgina 3, indicant el valor numèric de les variables, tant per a la política "raonable" com per la "agressiva" i la "conservadora".
- 5.- Responeu les següents qüestions:
	- 5.1.- Considerem que tenim la funció  $F(w_1, w_2), w_1 \geq 0, w_2 \geq 0, w_1 + w_2 = 1$ , tal que fixats uns valors  $w_1$  i  $w_2$  ens dóna el valor de la funció objectiu obtingut amb la política d'inversió òptima segons aquestes constants a aplicar a la funció de risc i de guany.

Podem considerar-la com una funció d'una variable fent el canvi  $w_2 = 1 - w_1$ , i llavors tenim  $F(w_1), w_1 \in [0, 1]$ . L'expressió real d'aquesta funció és:

$$
F(w_1) = min. \t w_1 \text{Risc}(y) - (1 - w_1) \text{ Guan}(y)
$$

$$
x \in X, \text{ on } x = (y|z|v|c)
$$

$$
= min. \t w_1 \text{ [Risc}(y) + \text{Guan}(y)] - \text{Guan}(y)
$$

$$
x \in X
$$

on  $x \in X$  representa el conjunt de les nostres constriccions. Podríeu intuir (no demostrar) per quin valor de  $w_1$  obtindríem el mínim de  $F(w_1), w_1 \in [0, 1]$ , observant l'expressió anterior, i segons les vostres dades particulars? Per tal de fer això podeu fer una cerca lineal de  $F(w_1), w_1 \in [0,1]$ , aplicant el mètode de la secció aúrea, o simplement fer una taula amb parells de punts  $(w_1, F(w_1))$  i observar per quin punt o per quina zona es troba el valor m´ınim. Interpreteu el resultat des del punt de vista del model.

- 5.2.- La funció objectiu que heu modelitzat, és una funció convexa (respecte les variables y només, ja que les  $w_i$  es consideren constants)? Ho són cada una de les constriccions del problema? Demostreu-ho. Sabent que la unió de conjunts convexos és un conjunt convex, aleshores l'òptim assolit pot ser considerat un mínim global?
- 5.3.- La restricció final no lineal que s'ha afegit al model serveix per controlar el total de flux de diner que passa de renda fixa a renda variable i viceversa. Pel que fa als dos valors de renda variable, però, no hi ha cap restricció que impedeixi un flux d'un valor cap a l'altre. Llavors sembla lògic pensar que si fixem  $w_1 = 0$  i  $w_2 = 1$  llavors desplaçarem tot el diner de l'acció de menys rendiment cap a l'acció de més rendiment (ja que menyspreem qualsevol tipus de risc, i només ens interessa maximitzar guanys). Succeeix això al teu cas? En cas de que no ocorri això comenta breument a què creus que és degut.

Anàlogament podríem pensar que si fixem  $w_1 = 1$  i  $w_2 = 0$  llavors el que succeirà és un flux de diner del valor amb més variança del rendiment, cap el de menys variança  $(d$ onat que ara només ens interessa minimitzar riscos). És cert que això succeeix? Comenta breument a què creus que és degut.

### 5 Ajust per parts d'una corba cota-volum.

### 5.1 Presentació del problema

El problema plantejat a aquesta pràctica consisteix en la realització de l'ajust per parts de la corba cota-volum de l'embassament d'una central de producció d'energia hidroelèctrica. S'enten per corba cota-volum la corba que ajusta un conjunt de *n* mesures  $(v_i, c_i)$ . Aquestes mesures ens indiquen quína és l'alçada  $c_i$  (cota) a la que es troba la superfície de l'aigua quan l'embassament conté un cert volum  $v_i$ . L'objectiu és obtenir la funció que millor ajusta la corba cota-volum, definint aquesta funció a partir de la unió de tres polinomis de tercer grau. Els coeficients d'aquests polinomis hauran de garantir que la funció resultant sigui continua, diferenciable i monòtona creixent. Es veurà que aquest ajust dona lloc a un problema d'optimització no lineal amb constriccions lineals i no lineals.

Els coeficients obtinguts en aquest ajust són necessaris en l'optimització de l'ús d'aigues emmagatzemades a les conques hidrogràfiques dels rius, i són ampliament emprats en problemes de gestió de la producció i distribució d'energia elèctrica, planificació de la distribució d'aigua per a rec, subministrament d'aigua potable, etc.

### 5.2 Formulació del problema.

#### 5.2.1 Funció objectiu i variables

L'ajust per parts d'una corba a un conjunt de punts consisteix en fer una divisió del conjunt total de punts en subconjunts de punts, agrupats segons les seves abscisses, i ajustar una corba diferent per cada subconjunt de punts. La forma especial de les corbes cota-volum fa adequada l'aplicació d'un ajust d'aquestes característiques.

Es proposa fer un ajust per parts d'una corba cota-volum de tercer grau dividint l'eix d'abscisses en tres intervals. Consideri's que es disposa d'un conjunt de Nm parells de mesures  $\cota$ cota-volum  $(v_i, c_i)$  i que els dos punts d'unió dels tres intervals coincideixen amb els valors  $v_i$  de dos dels  $Nm$  punts mesurats. Anomenarem  $i_1$  i  $i_2$  als índexos d'aquests dos valors. Es pretén ajustar un polinomi de tercer grau a cadascun dels tres conjunts de punts:

$$
\begin{cases}\n(v_i, c_i) & i \leq i_1 \\
(v_i, c_i) & i_1 < i \leq i_2 \\
(v_i, c_i) & i_2 < i\n\end{cases}
$$
\n(5.1)

A cada valor de volum mesurat  $v_i$  li correspon un valor estimat de cota  $c_i$  que ve donat per

l'expressió:

$$
c(v,x) = \begin{cases} c_1(v,x) = c_0_1 + c_{11}v + c_{21}v^2 + c_{31}v^3 & \text{si} \quad v \le v_{i_1} \\ c_2(v,x) = c_0_2 + c_{12}v + c_{22}v^2 + c_{32}v^3 & \text{si } v_{i_1} < v \le v_{i_2} \\ c_3(v,x) = c_0_3 + c_{13}v + c_{23}v^2 + c_{33}v^3 & \text{si } v_{i_2} < v \end{cases}
$$
(5.2)

El vector de variables  $x \in \mathbb{R}^{12}$  estarà ara format pels dotze coeficients de les tres corbes:

$$
x = [c_0 \quad c_1 \quad \dots \quad c_{33}]' \in \mathbb{R}^{12} \tag{5.3}
$$

El vector  $r \in \Re^{Nm}$  de residus entre valors de cota mesurats  $c_i$  i estimats segons la funció  $(5.2)$  serà una funció  $r : \mathbb{R}^{12} \to \mathbb{R}^{Nm}$  que vindrà donada per:

$$
r_i(x) = c_i - c(v_i, x) \quad ; \quad i = 1, ..., Nm \tag{5.4}
$$

Prenent com a criteri de millor ajust aquell que fa mínima la norma al quadrat del vector de residus  $r(x)$  es pot plantejar la funció objectiu d'un problema de mínims quadrats:

$$
\min_{x \in \mathbb{R}^{12}} \frac{1}{2} ||r(x)||_2^2 \tag{5.5}
$$

### 5.2.2 Constriccions.

L'ajust de corbes cota-volum s'acostuma a fer sota la imposició de dos tipus de constriccions: constriccions de distància màxima, constriccions de pendent mínima i constriccions de continuïtat de  $c(v, \cdot)$  i  $c'(v, \cdot)$ .

#### Constriccions de distància màxima

Imposen un valor màxim  $\epsilon$  a la discrepància entre el valor mesurat i ajustat de les cotes,  $\acute{e}s$  a dir, són restriccions no lineals del tipus:

$$
(c_i - c(v_i, x))^2 \le \epsilon^2 \quad ; \quad i = 1, \dots, Nm \tag{5.6}
$$

Constriccions de pendent mínima.

Per a un valor donat dels coeficients x, imposen una fita inferior  $\delta$  al valor de la derivada de la funció  $c(v, x)$  a cada punt mesurat  $v_i$ , donant lloc a les constriccions lineals:

$$
\frac{\mathrm{d}}{\mathrm{d}v}c(v,x)\Big|_{v_i} \ge \delta \quad ; \quad i = 1,\dots, Nm \tag{5.7}
$$

Constriccions de continuïtat de  $c(v, \cdot)$  i  $c'(v, \cdot)$ 

La funció cota-volum  $c(v)$  forma part de la funció objectiu de gran part dels problemes de gestió de conques hidrogràfiques. Per aquesta raó convé que la funció  $c(v, x)$  i la seva primera derivada respecte del volum d'aigua siguin contínues. Aquestes condicions es satisfan implícitament per a qualsevol punt de l'eix d'abscisses a excepció dels punts de contacte  $v_{i_1}$  i  $v_{i_2}$ . En aquests dos punts hem d'imposar explícitament les condicions de continuïtat mitjançant les següents quatre constriccions lineals:

$$
c_1(v_{i_1}, x) = c_2(v_{i_1}, x) \tag{5.8}
$$

$$
\frac{d}{dv}c_1(v,x)\Big|_{v_{i_1}} = \frac{d}{dv}c_2(v,x)\Big|_{v_{i_1}}
$$
\n(5.9)

$$
c_2(v_{i_2},x) = c_3(v_{i_2},x) \tag{5.10}
$$

$$
\frac{d}{dv}c_2(v,x)\Big|_{v_{i_2}} = \frac{d}{dv}c_3(v,x)\Big|_{v_{i_2}}
$$
\n(5.11)

El gràfic de la figura Figura 5.1 correspon un hipotètic ajust cota-volum per parts.

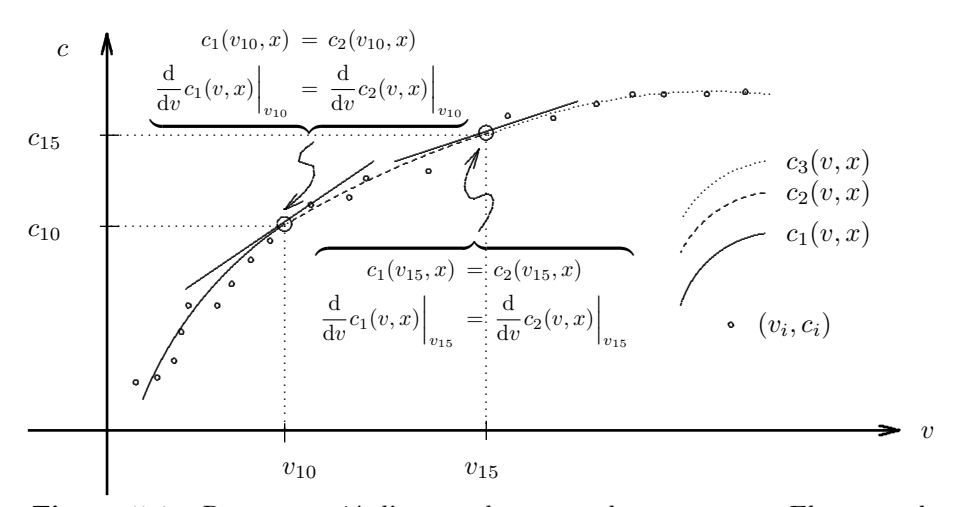

Figura 5.1 : Representació d'una corba cota-volum per parts. Els punts de contacte són  $i_1 = 10$ i $i_2 = 15$ i el nombre de mesures és  $N\!m = 22.$ 

### 5.3 Formulació final.

El problema a resoldre és la minimització de la funció objectiu  $(5.5)$  subjecte a les constriccions  $(5.6)$  ,  $(5.7)$  ,  $(5.8)$  ,  $(5.9)$  ,  $(5.10)$  i  $(5.11)$  :

$$
\min_{x \in \mathbb{R}^{12}} \quad \frac{1}{2} \|r(x)\|_2^2 \tag{5.5}
$$

$$
\text{subj. a.:} \quad (c_i - c(v_i, x))^2 \le \epsilon^2 \quad ; \quad i = 1, \dots, Nm \tag{5.6}
$$

$$
\frac{\mathrm{d}}{\mathrm{d}v}c(v,x)\Big|_{v_i} \ge \delta \qquad ; \quad i = 1,\ldots,Nm \tag{5.7}
$$

$$
c_1(v_{i_1}, x) = c_2(v_{i_1}, x) \tag{5.8}
$$

$$
\frac{d}{dv}c_1(v,x)\Big|_{v_{i_1}} = \frac{d}{dv}c_2(v,x)\Big|_{v_{i_1}}
$$
\n(5.9)

$$
c_2(v_{i_2}, x) = c_3(v_{i_2}, x) \tag{5.10}
$$

$$
\frac{d}{dv}c_2(v,x)\Big|_{v_{i_2}} = \frac{d}{dv}c_3(v,x)\Big|_{v_{i_2}}
$$
\n(5.11)

on  $c_i$ ,  $v_i$ ,  $i_1$ ,  $i_2$ ,  $\epsilon$  i  $\delta$  són paràmetres del problema.

### 5.4 Dades necessàries per a l'execució del problema.

Les dades associades a cada alumne estan contingudes a un fitxer anomenat cyppnum.dat similar al que mostra la figura Figura 5.2, on  $num$  correspon al número de identificació de l'alumne.

| PROBLEMA       | num                               |
|----------------|-----------------------------------|
| NRE. MESURES:  | 1.5                               |
| VOLUM (Hm3)    | COTA(m)                           |
|                |                                   |
| 0.51074968E-01 | 0.11300567E+04                    |
| 0.34134443E+00 | 0.11320585E+04                    |
| 0.12233030E+01 | 0.11353524E+04                    |
| 0.14408906E+01 | 0.11361249E+04                    |
| 0.20076070E+01 | 0.11380442E+04                    |
| 0.26921036E+01 | 0.11402516E+04                    |
| 0.37018112E+01 | 0.11433363E+04                    |
| 0.41925184E+01 | 0.11447713E+04                    |
| 0.48169097E+01 | 0.11465457E+04                    |
| 0.54923961E+01 | 0.11484040E+04                    |
| 0.64047942E+01 | 0.11508210E+04                    |
| 0.73221260E+01 | $0.11531631E + 04$                |
| 0.83627568E+01 | 0.11557261E+04                    |
| 0.85774402E+01 | 0.11562424E+04                    |
| 0.95835685E+01 | 0.11586109E+04                    |
|                | ================================= |

Figura 5.2 : Exemple de fitxer de dades cvppnum.dat

Les mesures cota-volum que contenen aquest fitxers han estat generades a partir de mesures reals de tres embassaments diferents. Els volums es donen en hectòmetres cúbics i la cota en metres.

Per definir completament el problema a minimitzar cal especificar, a part del conjunt de mesures  $(v_i, c_i)$ , els valors dels paràmetres  $\delta$ ,  $\epsilon$ ,  $i_1$  i  $i_2$ . El valor mínim de la derivada respecte del volum es considerarà nul  $(\delta = 0)$ . La resta de paràmetres els haurà de fixar l'alumne. No cal dir que interessa tenir un valor de  $\epsilon$  tant petit com sigui possible, essent  $\epsilon = 1m$  un valor raonable. Els valors de  $i_1$  i  $i_2$  s'hauran de seleccionar a partir de la inspecció de la representació gràfica dels punts  $(v_i, c_i)$ .

### 5.5 Informe de la pràctica.

L'informe d'aquesta pràctica ha de contenir els següents apartats:

- 1.- Llistat dels fitxers AMPL creats.
- 2.- El desenvolupament detallat de les constriccions  $(5.7)$ ,  $(5.9)$  i  $(5.9)$ .
- 3.- La sortida de AMPL mostrant la solució obtinguda, així com la representació gràfica dels punts  $(v_i, c_i)$  i de la funció cota-volum trobada.
- 4.- Introdu¨ınts els m´ınims canvis necess`aris, feu dues noves execucions del problema, la primera amb una funció cota-volum de segon ordre (quadràtica) i la segona amb una funció cotavolum de primer ordre (lineal). Indiqueu:
	- $4.1.$  El procediment seguit per a aconseguir formular les funcions cota-volum quadràtica i lineal.
	- $4.2.$  Els llistats de la informació a l'òptim de les dues execucions.
	- $4.3.$  Una taula amb els valors a l'òptim de la funció objectiu i de la màxima distància punt-corba per a les tres funcions cota-volum (de tercer grau, quadràtica i lineal).
	- 4.4.- Una anàlisi comparativa dels resultats obtinguts amb les tres execucions, prenent com a base les dades de la anterior taula.

### 6 Càlcul de la posició d'equilibri d'una cadena.

### 6.1 Presentació del problema.

Tenim una cadena formada per n baules lineals de dos tipus: rígides i elàstiques. Cadascuna té una llargària  $l_i$ , on l'índex i indica la posició de la baula dins la cadena, començant per l'esquerra.

N'hi ha tres baules elàstiques, amb índexs  $i = e_1, e_2, e_3$ . Es definirà el conjunt d'indexs de les baules elàstiques  $\mathcal{E} = \{e_1, e_2, e_3\}$ . Els coeficients d'elasticitat seran, respectivament  $k_1$ ,  $k_2$  i  $k_3$ . Per aquestes baules, la longitud  $l_i$  correspon a la l'estat en repós (longitud en repós). Quan la cadena arribi a la seva posició d'equilibri, les baules elàstiques s'hauran estirat fins a la seva longitud en equilibri), que anomenarem  $\hat{l}_i$ . Considerarem, a més, que aquestes baules es poden estirar com a màxim fins a una longitud  $\bar{l}_i$ . Totes les baules estan fabricades amb el mateix material, de densitat lineal  $\lambda = (1/9.8) \text{Kgr/m}$ . Així doncs, la massa de les baules és proporcional a la seva longitud en repós, amb constant de proporcionalitat  $\lambda$ .

La cadena es penja pels seus extrems, separats una distància horitzontal  $L_x$  y vertical  $L_y$ . L'objectiu de la pràctica és trobar la forma exacta de la cadena penjada de la forma indicada.

### 6.2 Formulació del Problema.

### 6.2.1 Variables.

Considerem que la baula i-éssima, degut a la seva orientació dins la cadena, augmenta la longitud d'aquesta en una quantitat  $x_i$ , horitzontalment, i  $y_i$  verticalment:

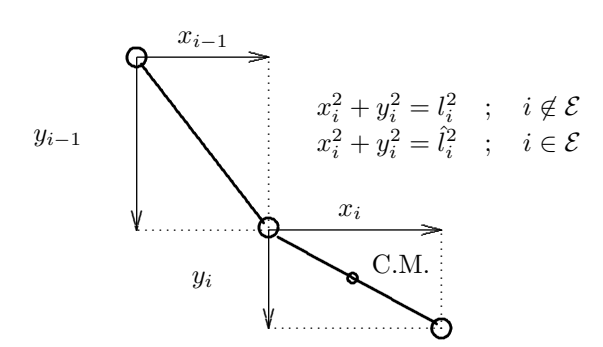

Figura 6.1 : Expansió de la longitud de la cadena

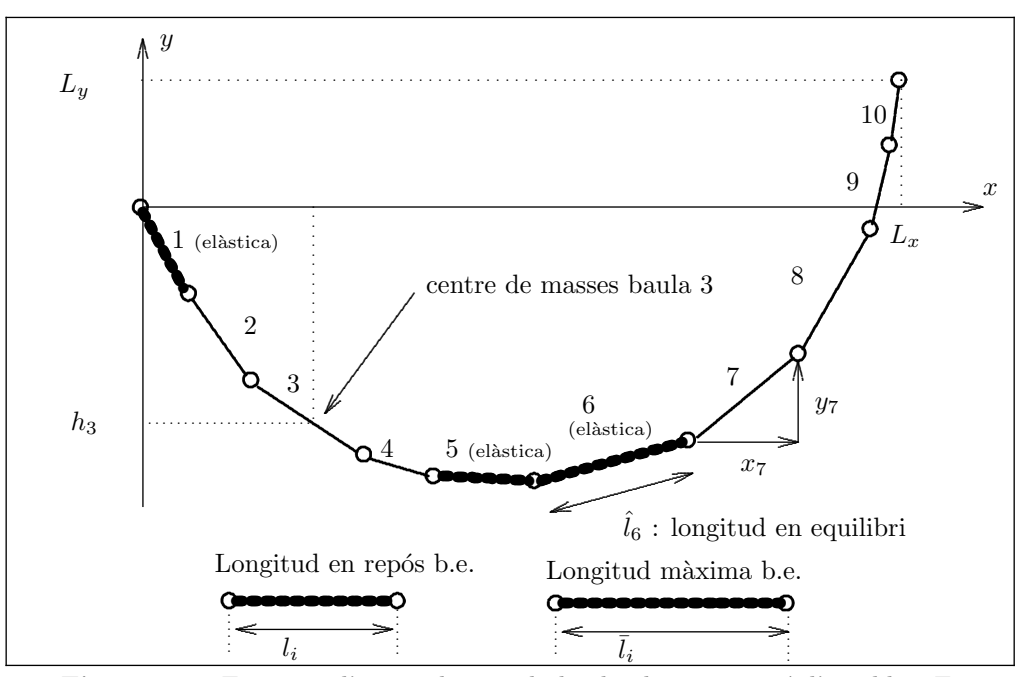

Figura 6.2 : Esquema d'una cadena amb deu baules en posició d'equilibri. En aquest cas  $\mathcal{E} = \{1, 5, 6\}.$ 

Les  $x_i$  són sempre positives, però les  $y_i$  poden ser positives, si apunten cap a dalt, o negatives, si apunten cap a baix.

Coneixem les  $l_i$  de totes les baules rígides, raó per la qual només ens cal conèixer o  $x_i$  o  $y_i$  per a saber l'orientació de la baula dins la cadena. Agafarem com a variables del problema les  $y_i, \forall i \in \mathcal{E}$ . De les baules elàstiques no coneixem la seva longitud en equilibri, la qual cosa implica considerar com a variables del problema les  $x_i$  i  $y_i \ \forall i \in \mathcal{E}$ . Així doncs, les variables del nostre problema seràn:

$$
y_i \quad ; \quad i = 1, \dots, n \tag{6.1}
$$

$$
x_i \quad ; \quad \forall i \in \mathcal{E} \tag{6.2}
$$

### 6.2.2 Funció Objectiu.

El sistema format per la cadena penjada es trobarà en equilibri quan la seva energia potencial total sigui mínima. L'energia potencial total serà la suma de la energia potencial gravitatória  $U_G$  i de l'energia potencial elàstica  $U_E$ :

$$
U_T = U_G + U_E \tag{6.3}
$$

### $6.2.2.1$  Energia potencial gravitatória.

Si fixem com a punt de referència, amb energia potencial nul·la, l'altura del punt d'on es penja la primera baula, i la massa de cada baula concentrada en el seu punt mig (centre de

masses C.M.), l'energia potencial de la baula  $i$ -éssima és:

$$
U_{G_i} = m_i g h_i \tag{6.4}
$$

on  $h_i$  és la distància vertical que separa el centre de masses de la baula *i*-éssima del punt de referència (amb valor negatiu, si està per sota).  $g = 9.8m/s^2$  és l'acceleració de la gravetat prop de la superfície de la terra (que es pot considerar constant). Podem expressar les  $h_i$  en funció de les  $y_i$  a través de l'expressió:

$$
h_i = y_1 + y_2 + \ldots + \frac{1}{2}y_i = \frac{1}{2}y_i + \sum_{j=1}^{i-1} y_j
$$
\n(6.5)

aquesta igualtat permet expressar  $U_{G_i}$  en funció de les variables  $y_i$ . L'energia potencial gravitatoria total serà la suma de totes les  $U_{G_i}$ :

$$
U_G = \sum_{i=1}^{n} U_{G_i}
$$
\n(6.6)

### 6.2.2.2 Energia potencial elàstica.

La força feta per una molla com a resposta a una variació  $\Delta l$  (amb signe) de la seva longitud respecte de la seva posició en repós és:

$$
F_E = -k \cdot \Delta l \tag{6.7}
$$

Podem calcular l'energia potencial d'una molla sotmesa a un estirament  $\Delta l$  amb la fórmula:

$$
U_E(\Delta l) = -\int_0^{\Delta l} -k \cdot x \cdot dx = k \int_0^{\Delta l} x \cdot dx = \frac{1}{2} \cdot k \cdot \left[ x^2 \right]_0^{\Delta l} = \frac{1}{2} \cdot k \cdot \Delta l^2 \tag{6.8}
$$

Per a cada una de les baules elàstiques  $\mathcal E$  tindrem:

$$
U_{E_i} = \frac{1}{2} \cdot k \cdot \Delta l_i^2 \tag{6.9}
$$

on  $\Delta li$  és l'increment de longitud respecte de la longitud en repós de la baula elàstica quan la cadena es troba en equilibri:

$$
\Delta l_i = \hat{l}_i - l_i \quad ; \quad \forall i \in \mathcal{E} \tag{6.10}
$$

Tant la longitud en repós  $l_i$  com el coeficient d'elasticidad  $k_i$  són dades de l'enunciat.  $\hat{l}_i$  és la longitud de la baula  $i$  quan la cadena està en equilibri. Pot ser expressada en funció de les  $x_i$  i  $y_i$ :  $\mathcal{L}$ 

$$
\hat{l}_i = \sqrt{x_i^2 + y_i^2} \tag{6.11}
$$

de forma que:

$$
\Delta l_i = \sqrt{x_i^2 + y_i^2} - l_i
$$
\n(6.12)

substituint  $(6.12)$  a  $(6.9)$  obtindrem l'expressió de l'energia potencial elàstica de la baula i amb  $i \in \mathcal{E}$  en funció de les dades del problema i les variables. L'energia potencial elàstica total

serà, evidentment, la suma de  $U_{E_i}$  per  $i \in \mathcal{E}$ :

$$
U_E = \sum_{i \in \mathcal{E}} U_{E_i} \tag{6.13}
$$

#### 6.2.3 Constriccions

### 6.2.3.1 Sumatori de les  $y_i$ .

La suma dels valors de les variables  $y_i$  ha de ser igual a la distància vertical entre els dos punts de suspensi´o (hem de tenir en compte el conveni de signes: negatiu cap a baix, positiu cap a dalt):

$$
\sum_{i=1}^{n} y_i = L_y \tag{6.14}
$$

### 6.2.3.2 Sumatori de les  $x_i$ :

La suma dels valors de les variables  $x_i$  ha de ser igual a la distància horitzontal entre els dos punts de suspensió:

$$
\sum_{i=1}^{n} x_i = L_x \tag{6.15}
$$

Les variables del nostre problema són les  $y_i$ ,  $i = 1, ..., n$  i les  $x_i$ ,  $i \in \mathcal{E}$ . La constricció (6.15) es pot s'expressa en funció d'aquestes variables com a:

$$
\sum_{i \in \mathcal{E}} x_i + \sum_{i \notin \mathcal{E}} \sqrt{l_i^2 - y_i^2} = L_x \tag{6.16}
$$

### 6.2.3.3 Longitud màxima i mínima de les baules elàstiques.

Com a dade del problema s'impossa a cada baula elàstica una longitud màxima  $\overline{l}_i$ . Per altre banda, degut a com es penja la cadena, aquestes baules no es contrauran (per què?), la qual cosa vol dir que la seva longitud mínima serà  $l_i$ :

$$
l_i \le \sqrt{x_i^2 + y_i^2} \le \bar{l}_i \quad ; \quad \forall i \in \mathcal{E}
$$
\n(6.17)

#### 6.2.4 Fites a les variables.

S'han d'imposar fites a les longituds en que la cadena és expandida, vertical i horitzontalment, per cada baula:

$$
-l_i \le y_i \le l_i \quad ; \quad \forall i \notin \mathcal{E} \tag{6.18}
$$

$$
0 \le x_i \quad ; \quad \forall i \in \mathcal{E} \tag{6.19}
$$

S'ha de fer notar que les fites  $-\bar{l}_i \leq y_i \leq \bar{l}_i$  i  $x_i \leq \bar{l}_i$  per a les baules elàstiques  $i \in \mathcal{E}$  ja estan incloses a les constriccions (6.17) .

### 6.2.5 Formulació final.

L'expressió final del problema d'optimització a resoldre és:

$$
\min_{\substack{x_i, i \in \mathcal{E} \\ y_i, \forall i}} U_G + U_E = \sum_{i=1}^n U_{G_i} + \sum_{i \in \mathcal{E}} U_{E_i}
$$
\n(6.6), (6.13)

Subj.a :

$$
\sum_{i=1}^{n} y_i = L_y \tag{6.14}
$$

$$
\sum_{i \in \mathcal{E}} x_i + \sum_{i \notin \mathcal{E}} \sqrt{l_i^2 - y_i^2} = L_x \tag{6.16}
$$

$$
l_i \leq \sqrt{x_i^2 + y_i^2} \leq \bar{l}_i \quad ; \quad \forall i \in \mathcal{E}
$$
\n(6.17)

$$
-l_i \le y_i \le l_i \quad ; \quad \forall i \notin \mathcal{E} \tag{6.18}
$$

$$
0 \le x_i \quad ; \quad \forall i \in \mathcal{E} \tag{6.19}
$$

on  $n, \mathcal{E}, L_x, L_y, l_i, \bar{l}_i$ , i els valors dels coeficients d'elasticitat  $k_i$  que intervenen a les expressions de  $U_{E_i}$  són dades conegudes.

### 6.3 Dades necessàries per a l'execució del problema.

Les dades associades a cada alumne es poden generar amb el programa cadegprob.exe deixat al directori DIR\$EIO: [ONLC] del cluster VAX de la FIB. Aquest programa només necessita el número d'identificació de l'alumne num, i crearà, en el directori on s'executi, un fitxer anomenat  $c$ adenanum.dat similar al que mostra la figura Figura 6.3. Si la baula més alta és l'última, la situació en que ens trobem correspon a la representada a la Figura 6.2. Si la baula més alta ´es la primera, llavors, prenent com a criteri arbitrari que la primera baula es penja sempre de l'origen de coordenades, el valor de  $L_y$  s'haurà de considerar negatiu.

Les dades del problemes estan expressades en unitats del Sistema Internacional: longituds en metres, masses en quilograms, forces en Newtons, etc. D'aquesta forma el valor de l'energia total del sistema calculada a la funció objectiu del nostre problema estarà expressada en Joules.

### 6.4 Informe de la práctica.

L'informe d'aquesta pràctica ha de contenir els següents apartats:

- 1.- Llistat dels fitxers AMPL creats.
- 2.- La sortida de AMPL mostrant la solució obtinguda.
- 3.- Un dibuix de la cadena, a escala, en la seva posició d'equilibri, destacant les baules elàstiques. Heu d'indicar, per cada baula, les seves  $x_i$  i  $y_i$  òptimes i, per a les elàstiques, la seva longitud a l'equilibri.
- $\angle 4$ . Respongueu a les següents preguntes:
	- 4.1.- Considereu que es vol disminuir el m`axim posible l'energia potencial total de la cadena, i que l'única posibilitat és, o bé modificar el valor de  $L_x$  o bé modificar el valor de  $L_y$

```
PROBLEMA : CALCUL DE LA POSICIO D'EQUILIBRI D'UNA CADENA
DADES
      : num- DISTANCIA HORITZONTAL ENTRE ELS EXTREMS : Lx = 20.0 m
- DISTANCIA VERTICAL ENTRE ELS EXTREMS : Ly = 1.2 m
- BAULA MES ALTA .................. : PRIMERA
- NOMBRE DE BAULES ................ : n = 11- LONGITUD CADENA .................. : 38.0 m
- BAULES ELASTIQUES :
                                : e1 = 4e2 = 8e3 = 9* POSICIO
      * COEFICIENTS D'ELASTICITAT (N/m) : K1 = 6.8 K2 = 10.5 K3 = 13.6
     * LONGITUD MAXIMA (m) : LM1= 9.6 LM2= 4.4 LM3= 2.9
- LONGITUD BAULES (m) :
1 1 = 3.2 ; 1 2 = 1.6 ; 1 3 = 5.4 ; 1 4 = 4.9 ; 1 5 = 1.9 ; 1 6 = 5.6 ; \,1 7 = 1.9; 1 8 = 3.3; 1 9 = 2.6; 110 = 3.9; 111 = 3.7; 1
==============================
                       =======================
                                              ====================
```
Figura 6.3 : Exemple de fitxer de dades cadenanum.dat

en  $\pm 1$ mm. Sense reoptimitzar el model, indiqueu, raonadament, quina seria la millor opció.

- 4.2.- Sense reoptimitzar el model, calculeu, aproximadament, quina variació provocaria en l'energia potencial total una modificació de  $+1$ mm en el valor de  $L_y$ . Comproveu la resposta reoptimitzant el model amb el valor de  $L_y$  modificat.
- 4.3.- A partir de la informació que proporciona AMPL, és possible saber si el punt solució obtingut és un mínim local del nostre problema? Per què? En cas de resposta negativa, indiqueu el procediment que caldria seguir per tal de comprovar si es tracta d'un mínim local.